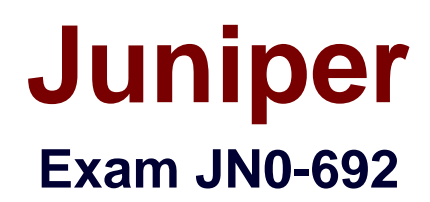

# **Service Provider Routing and Switching Support, Professional**

**Verson: Demo**

**[ Total Questions: 10 ]**

# **Topic break down**

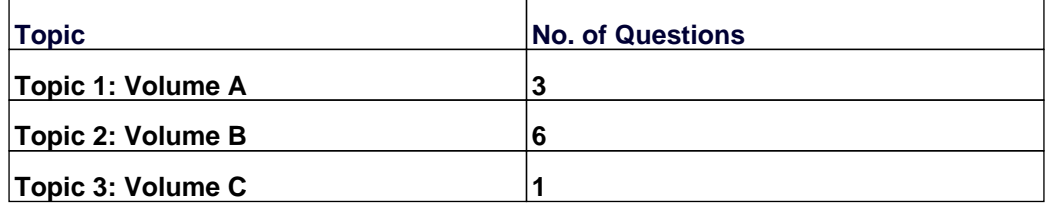

#### **Topic 1, Volume A**

## **Question No : 1 - (Topic 1)**

```
user@R1> show interfaces ge-1/1/2
Physical interface: ge-1/1/2, Enabled, Physical link is Up
 Interface index: 152, SNMP ifIndex: 524
 Link-level type: Ethernet, MTU: 1514, Speed: 1000mbps, BPDU Error: None, MAC-REWRITE Error: None,
 Loopback: Disabled, Source filtering: Disabled, Flow control: Enabled, Auto-negotiation: Enabled,
 Remote fault: Online
 Device flags : Present Running
 Interface flags: SNMP-Traps Internal: 0x0
 Link flags : None
 CoS queues : 8 supported, 8 maximum usable queues
 Current address: 80:71:1f:c3:03:7a, Hardware address: 80:71:1f:c3:03:7a
  Last flapped : 2013-05-21 22:06:13 UTC (02:40:07 ago)
 Input rate : 0 bps (0 pps)
  Output rate : 0 bps (0 pps)
 Active alarms : None
 Active defects : None
 Interface transmit statistics: Disabled
  Logical interface ge-1/1/2.0 (Index 328) (SNMP ifIndex 605)
    Flags: SNMP-Traps 0x0 Encapsulation: ENET2
    Input packets : 110
   Output packets: 93
   Protocol inet, MTU: 1500
     Flags: Sendbcast-pkt-to-re
     Addresses, Flags: Is-Preferred Is-Primary
       Destination: 10.0.0.0/30, Local: 10.0.0.1, Broadcast: 10.0.0.3
   Protocol multiservice, MTU: Unlimited
     Flags: Is-Primary
```
You have configured an IS-IS adjacency between routers R1 and R2. However, the adjacency is not coming up. Referring to the exhibit, what appears to be the problem?

- **A.** The R2 interface is down.
- **B.** The ge-1/1/2.0 interface has IS-IS level 2 disabled.
- **C.** The ge-1/1/2.0 interface does not have family iso configured.
- **D.** The ge-1/1/2.0 interface has IS-IS level 1 disabled.

#### **Answer: C**

#### **Question No : 2 - (Topic 1)**

Click the Exhibit button.

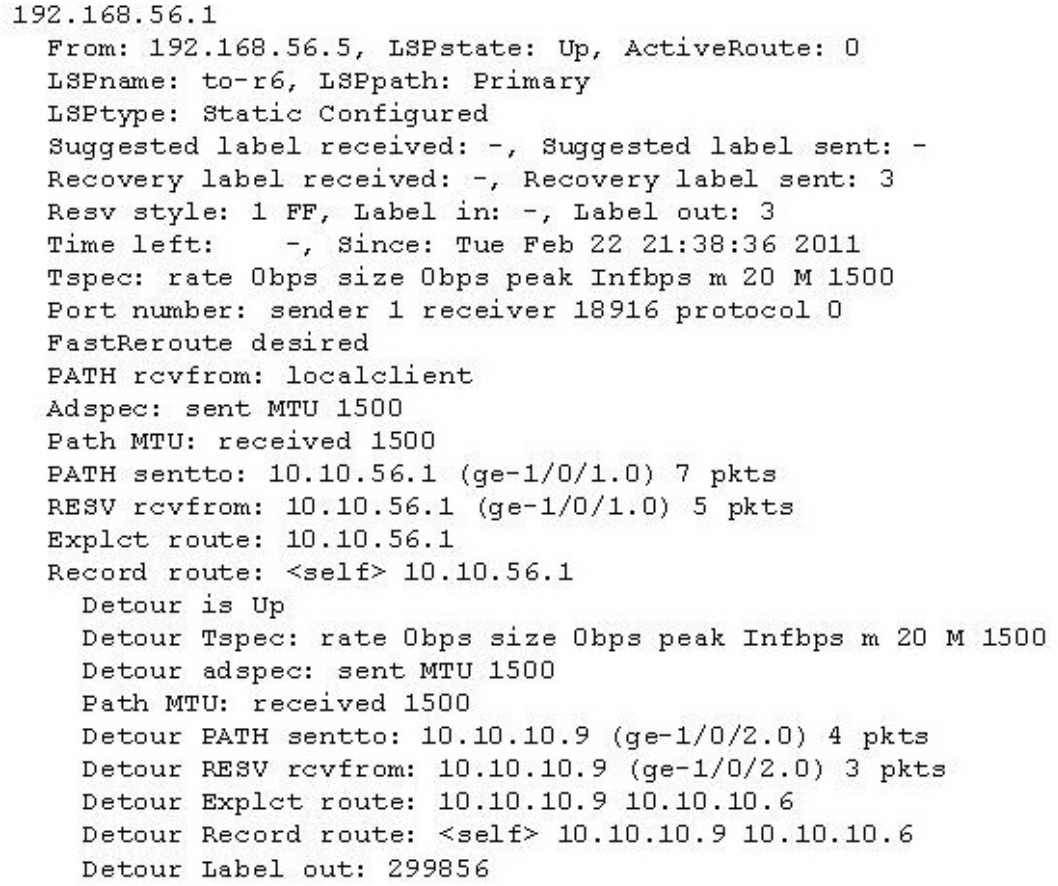

Referring to the exhibit, which type of traffic protection mechanism is used for the LSP?

- **A.** link-protection
- **B.** fast-reroute
- **C.** node-link-protection
- **D.** bypass

#### **Answer: B**

# **Question No : 3 - (Topic 1)**

Click the Exhibit button.

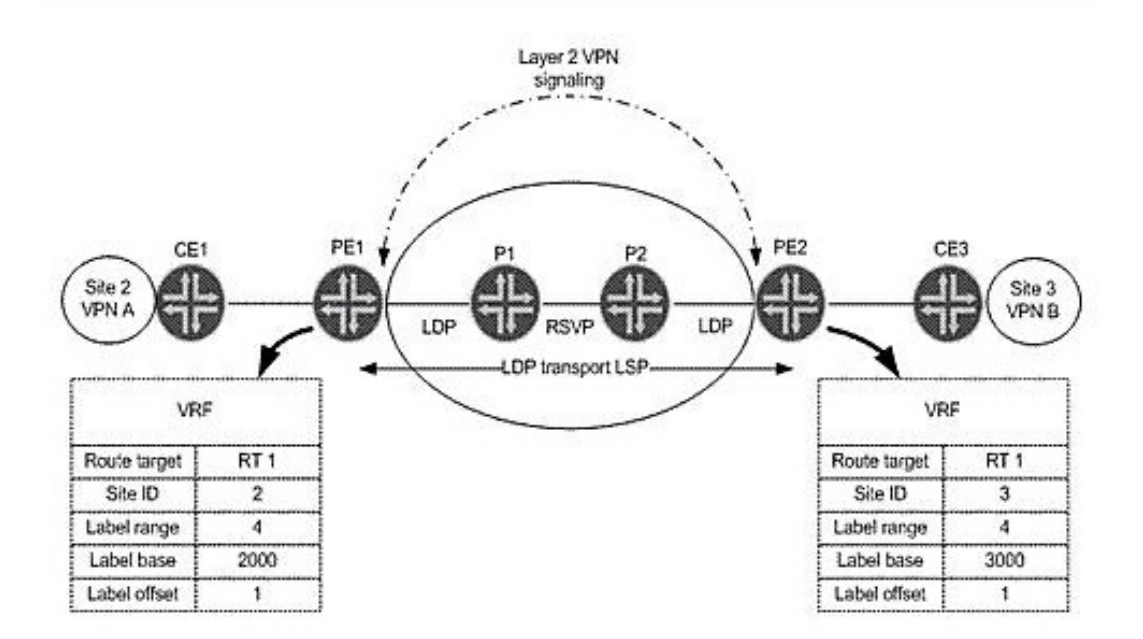

In the exhibit, on which label value does PE1 expect to receive traffic from CE3 for VPN A?

- **A.** 2002
- **B.** 3001
- **C.** 3002
- **D.** 2001

**Answer: A**

**Topic 2, Volume B**

**Question No : 4 - (Topic 2)**

Click the Exhibit button.

```
[edit]
jorg@pe1# show routing-instances mcast-pe-vrf
instance-type vrf;
interface ge-1/0/9.101;
interface lo0.1;
provider-tunnel {
     rsvp-te {
          label-switched-path template {
           mvpn-example;
          ł
     \mathcal{E}ł
protocols {
\ddotscpim {
          rp {
              local {
                   address 192.168.13.3;
              \mathcal{F}\mathcal{E}interfaces all {
              mode sparse;
          \mathcal{E}\mathcal{V}mvpn {
         mvpn-mode {
               spt-only;
          \}
```
A customer has the configuration shown in the exhibit applied to the VRF C-PIM domain. What can you determine from this configuration?

**A.** The PE is configured for selective PMSI (S-PMSI) only.

**B.** The C-RP is collocated on one of the PEs in the MVPN.

**C.** The MVPN is not working because the receiver-site command is missing.

**D.** Multicast traffic will not switch to the S-PMSI because the vpn-group-address command (data MDT) is missing.

**Answer: B**

**Question No : 5 - (Topic 2)**

What does the Junos command advertise-inactive allow?

- **A.** OSPF inactive routes to be advertised using BGP
- **B.** inactive and hidden BGP routes to be redistributed into OSPF
- **C.** the best BGP route to be re-advertised by BGP, even when it is not the best route
- **D.** the second-best BGP route to be re-advertised by BGP, to back up the best BGP route

#### **Answer: C**

**Question No : 6 - (Topic 2)**

Click the Exhibit button.

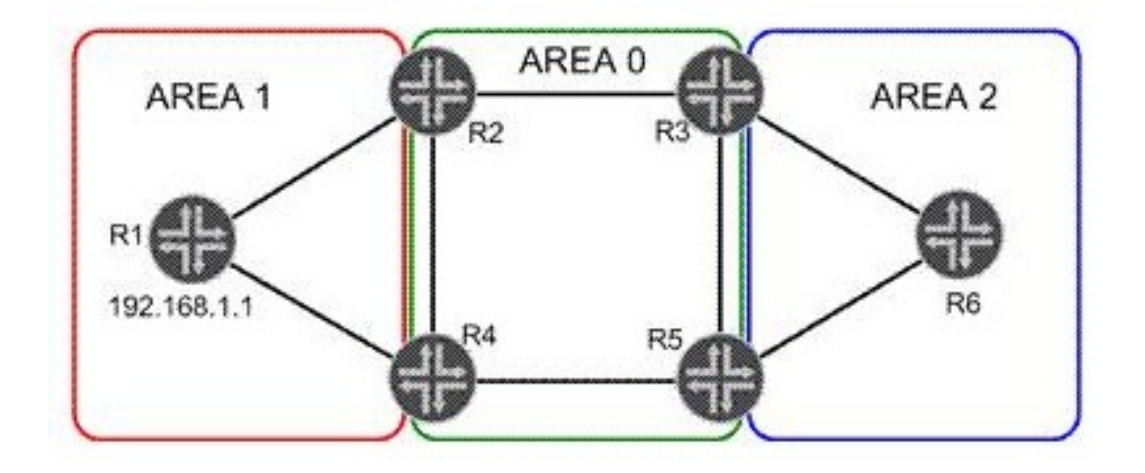

In the exhibit, R1 has a loopback address of 192.168.1.1. Its loopback interface is included in OSPF Area 1.Which two statements are true? (Choose two.)

- **A.** R1 will advertise the loopback address in a Type 1 LSA.
- **B.** R1 will advertise the loopback address in a Type 3 LSA.
- **C.** Area 0 will see the loopback address in a Type 1 LSA.
- **D.** Area 0 will see the loopback address in a Type 3 LSA.

#### **Answer: A,D**

**Question No : 7 - (Topic 2)**

#### Click the Exhibit button.

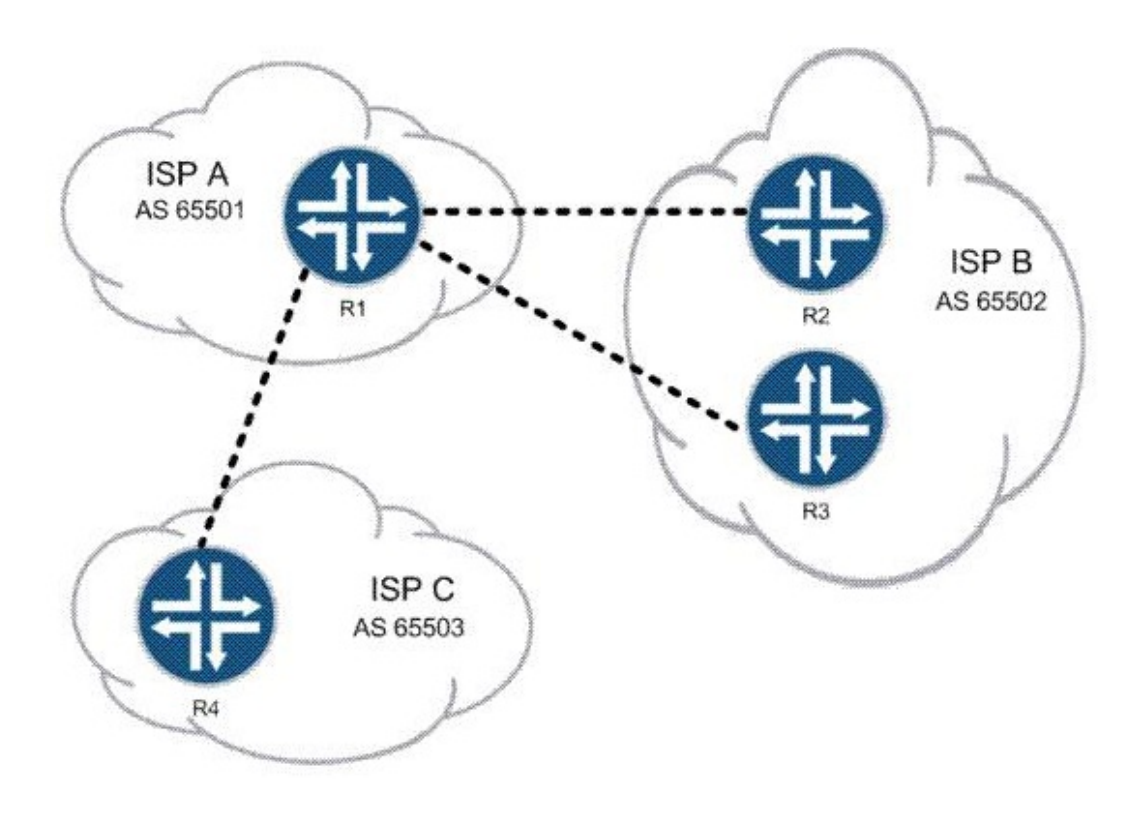

Your employer is ISP A. Your customers must be able to reach customers of both ISP B and ISP C, but your network must not allow transit traffic between ISP B and ISP C at any time. Referring to the exhibit, what are two solutions? (Choose two.)

- **A.** Use policy to filter routes on AS number.
- **B.** Use the well-known no-export community.
- **C.** Use the MED to prefer the proper routes.

**D.** Use communities to identify and filter routes.

#### **Answer: A,D**

# **Question No : 8 - (Topic 2)**

Which two statements are true when configuring OSPF authentication? (Choose two.)

**A.** An OSPF link can support both simple password and MD5 authentication at the same time.

- **B.** An MD5 password requires a key ID.
- **C.** You can configure multiple MD5 passwords simultaneously on the same link.
- **D.** If the MD5 password negotiation fails, you can configure OSPF to automatically use a

simple password as a backup.

#### **Answer: B,C**

**Question No : 9 - (Topic 2)**

You are adding nonforwarding route reflectors to your network. Which three actions ensure that VPN routes are advertised properly? (Choose three.)

- **A.** Use rib-groups to add IGP routes to inet.3 and/or inet6.3 on the route reflectors.
- **B.** Add MPLS LSPs between the route reflectors and their client routers.
- **C.** Add the route reflectors to the same IGP domain as their clients.
- **D.** Use rib-groups to add VPN routes to inet.0 and/or inet6.0 on the route reflectors.
- **E.** Add a static default route to inet.3 and/or inet6.3 on the route reflectors.

#### **Answer: A,B,E**

## **Topic 3, Volume C**

**Question No : 10 - (Topic 3)**

Which statement is true regarding the no-propagate-ttl feature?

- **A.** Supported only by Junos devices
- **B.** Configured on every LSR
- **C.** Configured only on ingress LSR
- **D.** Supported only on RSVP LSPs

#### **Answer: B**